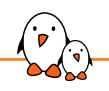

Yocto Project Summit 2023.11

### Keep your layer simple – and here's how

Luca Ceresoli *luca.ceresoli@bootlin.com*

© Copyright 2004-2023, Bootlin. Creative Commons BY-SA 3.0 license. Corrections, suggestions, contributions and translations are welcome!

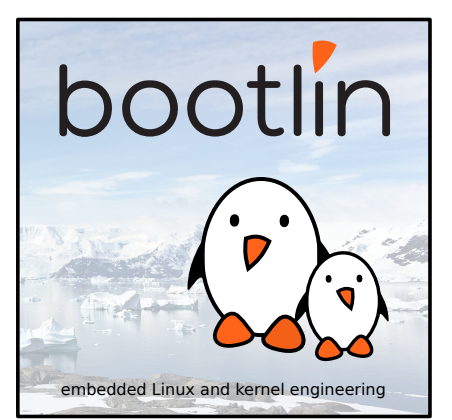

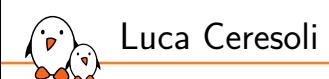

#### ▶ Embedded Linux engineer at **Bootlin**

- *•* Embedded Linux experts
- *•* Engineering services: Linux BSP development, kernel porting and drivers, Yocto/Buildroot integration, real-time, boot-time, security, multimedia
- *•* Training services: Embedded Linux, Linux kernel drivers, Yocto, Buildroot, graphics stack, boot-time, real-time, debugging, audio
- ▶ Linux kernel and bootloader development, Buildroot and Yocto integration
- ▶ Open-source contributor
- ▶ Living in **Bergamo**, Italy
- ▶ luca.ceresoli@bootlin.com

https://bootlin.com/company/staff/luca-ceresoli/

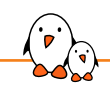

## Great power  $=$  great responsibility

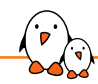

Great power  $=$  great responsibility

- $\blacktriangleright$  Bitbake is very powerful and flexible
	- *•* Layers, .bbappends, overrides…
	- *•* Lots of ways to modify the build system behaviour
- ▶ A very useful feature... but open to misuse
- ▶ A desired effect can be obtained in lots of different ways
	- *•* Most of which are wrong is some way
- ▶ The "correct", clean way is not always easy to find
	- *•* Copy&paste from the Internet without understanding opens to bad surprises
	- *•* https://docs.yoctoproject.org/ is better
	- *•* Investing some time in learning is necessary

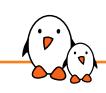

## A real world example

### *Real* Yocto/OpenEmbedded setup of a customer

- $\blacktriangleright$  20 layers
	- *•* Including: 2 customer layers, 2 SoC vendor layers, 2 SoM vendor layers, meta-mingw
	- *•* And an additional repository with the git repo manifest

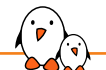

- $\blacktriangleright$  20 layers
	- *•* Including: 2 customer layers, 2 SoC vendor layers, 2 SoM vendor layers, meta-mingw
	- *•* And an additional repository with the git repo manifest
- $4000+$  lines in . bbappend files in non-core layers
	- *•* Largely unneeded, sometimes hurting
	- *•* Time spent in discovering the origin of issues

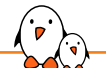

- $\blacktriangleright$  20 layers
	- *•* Including: 2 customer layers, 2 SoC vendor layers, 2 SoM vendor layers, meta-mingw
	- *•* And an additional repository with the git repo manifest
- $\triangleright$  4000+ lines in . bbappend files in non-core layers
	- *•* Largely unneeded, sometimes hurting
	- *•* Time spent in discovering the origin of issues
- ▶ As of October 2022 based on Yocto sumo, released April 2018
	- *•* Does not build on recent distros, needs a container
	- *•* Custom scripts to set it up
	- *•* Using a vendor kernel based on 4.9 (December 2016), almost EOL
	- *•* linux-backports for drivers
	- *•* Several recipes copied and adapted from more recent releases

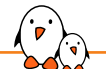

- $\blacktriangleright$  20 layers
	- *•* Including: 2 customer layers, 2 SoC vendor layers, 2 SoM vendor layers, meta-mingw
	- *•* And an additional repository with the git repo manifest
- $\triangleright$  4000+ lines in . bbappend files in non-core layers
	- *•* Largely unneeded, sometimes hurting
	- *•* Time spent in discovering the origin of issues
- ▶ As of October 2022 based on Yocto sumo, released April 2018
	- *•* Does not build on recent distros, needs a container
	- *•* Custom scripts to set it up
	- *•* Using a vendor kernel based on 4.9 (December 2016), almost EOL
	- *•* linux-backports for drivers
	- *•* Several recipes copied and adapted from more recent releases
- Attempts to upgrade broke lots of things

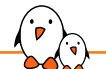

- $\blacktriangleright$  20 layers
	- *•* Including: 2 customer layers, 2 SoC vendor layers, 2 SoM vendor layers, meta-mingw
	- *•* And an additional repository with the git repo manifest
- $\triangleright$  4000+ lines in . bbappend files in non-core layers
	- *•* Largely unneeded, sometimes hurting
	- *•* Time spent in discovering the origin of issues
- ▶ As of October 2022 based on Yocto sumo, released April 2018
	- *•* Does not build on recent distros, needs a container
	- *•* Custom scripts to set it up
	- *•* Using a vendor kernel based on 4.9 (December 2016), almost EOL
	- *•* linux-backports for drivers
	- *•* Several recipes copied and adapted from more recent releases
- Attempts to upgrade broke lots of things
- 1 product

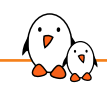

## The proposed solution

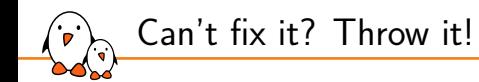

- ▶ Write a new setup from scratch
- Based on the latest Yocto LTS (Kirkstone)
- Using only the *really* useful layers
- Using recent mainline Linux and U-Boot
	- *•* Product based on i.MX6, well supported
	- *•* Send to mainline any additional patches needed

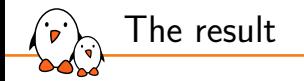

▶ 5 layers: oe-core, meta-oe, meta-qt5, meta-rauc (new!), meta-*company-name*

- *•* meta-*company-name* total: 60 files, 3150 lines
- *•* Recipe to build mainline Linux: 29 lines using kernel.bbclass
- *•* Recipe to build mainline U-Boot: 25 lines using u-boot.inc from oe-core
- *•* Recipe to build product Device Tree: 5 lines using devicetree.bbclass
- Image size: less than half
- 1 git repository, including kas config file
- ▶ Quick and easy to set up *without custom scripts*
- Builds without containers on modern distributions

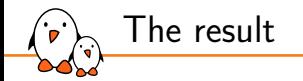

▶ 5 layers: oe-core, meta-oe, meta-qt5, meta-rauc (new!), meta-*company-name*

- *•* meta-*company-name* total: 60 files, 3150 lines
- *•* Recipe to build mainline Linux: 29 lines using kernel.bbclass
- *•* Recipe to build mainline U-Boot: 25 lines using u-boot.inc from oe-core
- *•* Recipe to build product Device Tree: 5 lines using devicetree.bbclass
- Image size: less than half
- 1 git repository, including kas config file
- ▶ Quick and easy to set up *without custom scripts*
- Builds without containers on modern distributions

Customer happy

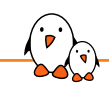

Cool! How can I do it?

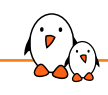

Cool! How can I do it? Here's how!

Keep your layer simple…

 $\triangleright$  We wrote a fictitious but realistic YP/OE setup for a product company

- *•* To act as an example for companies making products
- *•* Not for BSP/Distro/Software layers
- $\blacktriangleright$  Clean
	- *•* 1 layer
	- 2 (fictitious) products
	- *•* 1 distro
	- *•* A few recipes: mainline Linux and U-Boot and a userspace application
	- *•* Two .bbappend files for fixes

- Kernel, drivers and embedded Linux - Development, consulting, training and support - https://bootlin.com 11/14

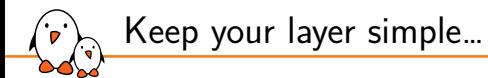

Goal: provide a practical example of how to cleanly achieve common needs

- *•* Fetching layers
- *•* Writing clean, simple, maintainable recipes
- *•* Use overrides
- *•* Use mysterious things such as MACHINE\_ESSENTIAL\_EXTRA\_RRECOMMENDS
- *•* Have distro, machine and image settings in the proper place
- *•* Avoid too many 3rd-party layers (cost/benefit ratio)
- *•* Keep it simple!

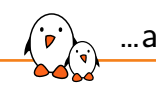

…and here's how

https://github.com/bootlin/simplest-yocto-setup

# Questions? Suggestions? Comments?

### Luca Ceresoli

*luca.ceresoli@bootlin.com*

Slides under CC-BY-SA 3.0 https://bootlin.com/pub/conferences/